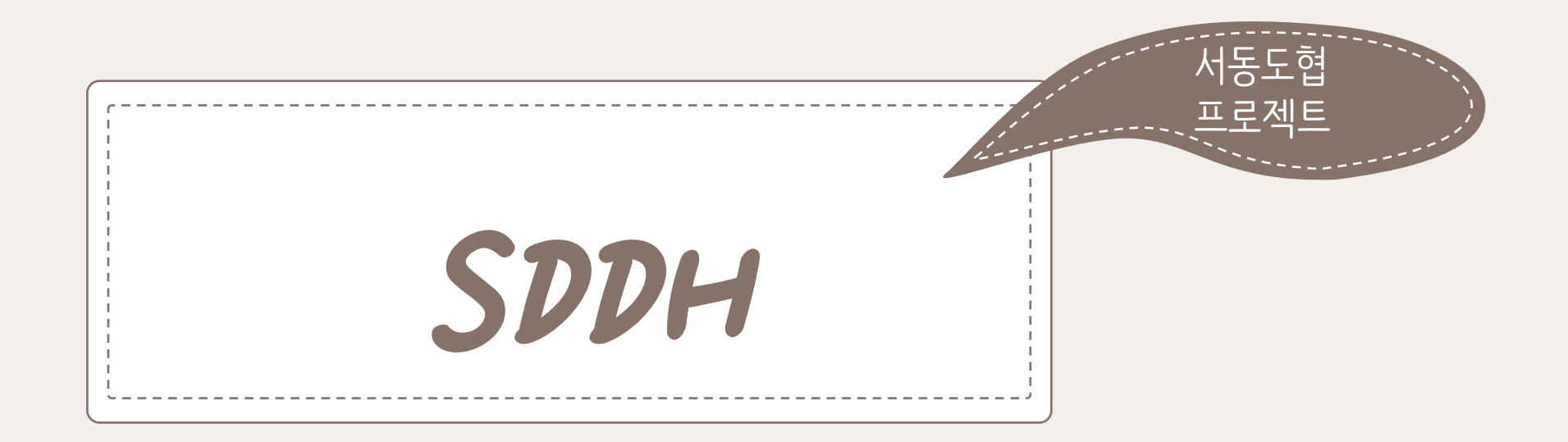

**KGRETHING THAT STATE SDDH EL** 

팀소개

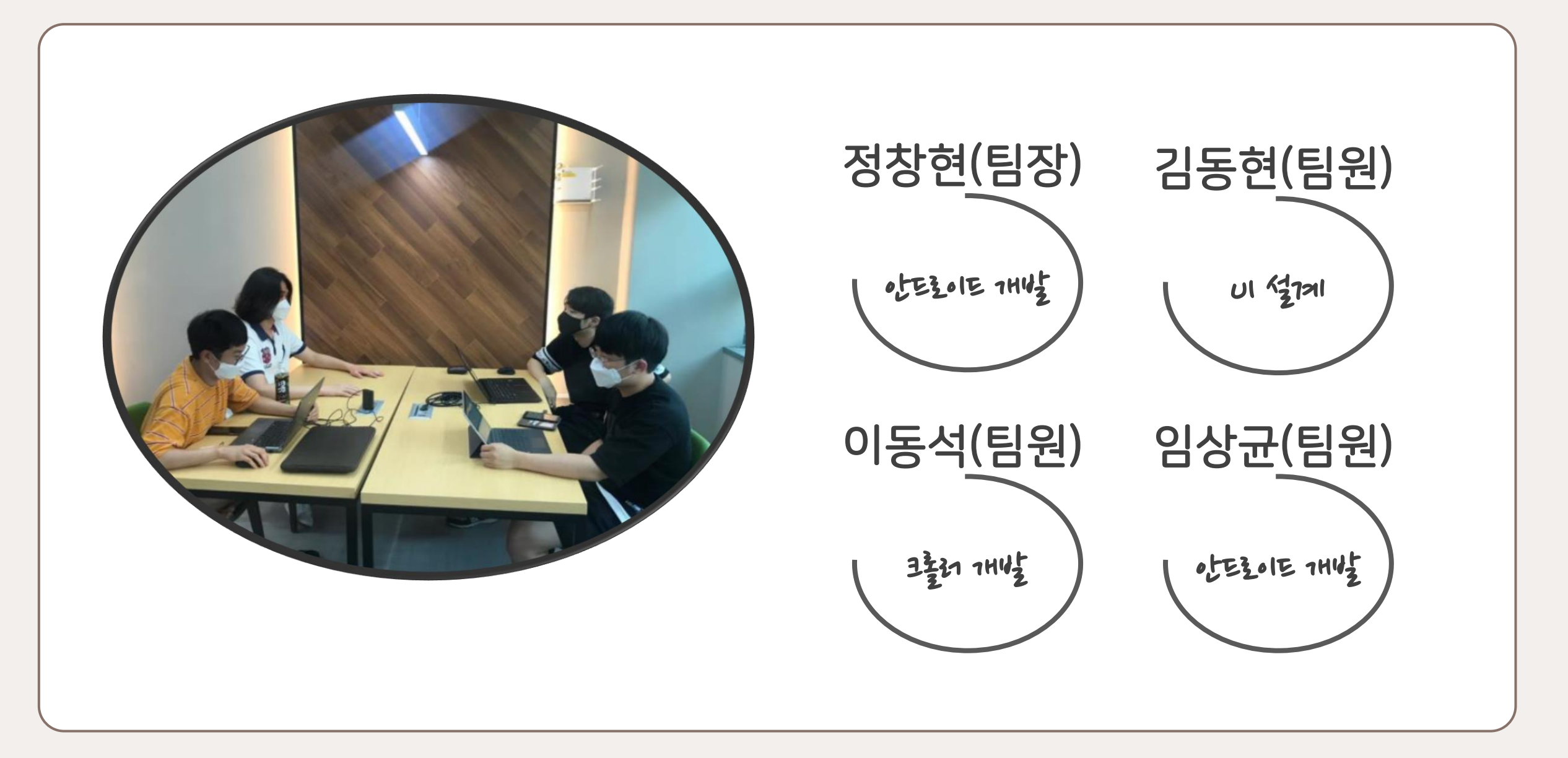

## Contents

## ▶SDDH란?

- D SDDH 트로젝트를 시작하게 된 기계기
- $15$
- ▶구성
- $\blacktriangleright$   $\wedge$   $\sim$   $\sim$   $\sim$   $\sim$
- $\blacktriangleright$  기다 $\frac{1}{2}$ 가

 $SDDH(115577)$ 

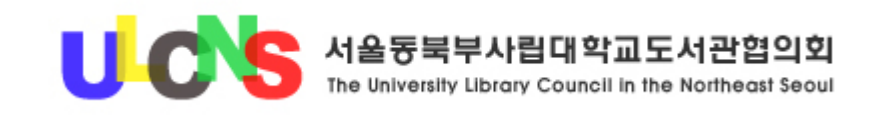

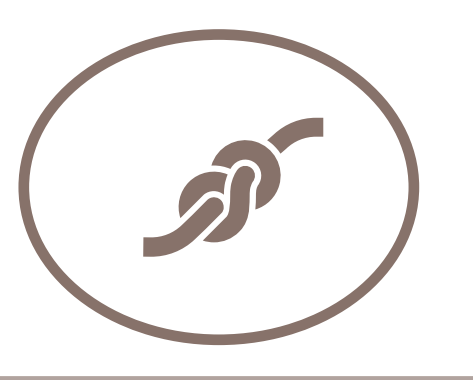

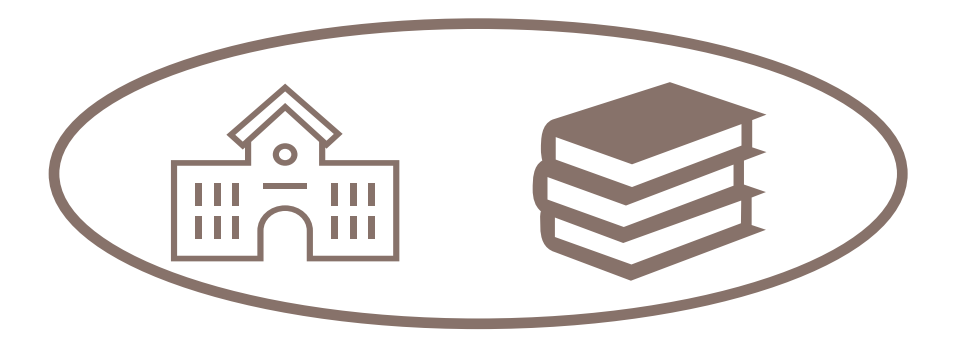

서울 동북부 사립대학교 도서관 협의 회(이하 서동도협). 1994년에 사립대 학교 도서관 상호간의 업무 협조 및 유 대강화를 목적으로 결성!

## 상명대학교를 포함 12개 학교가 가입!

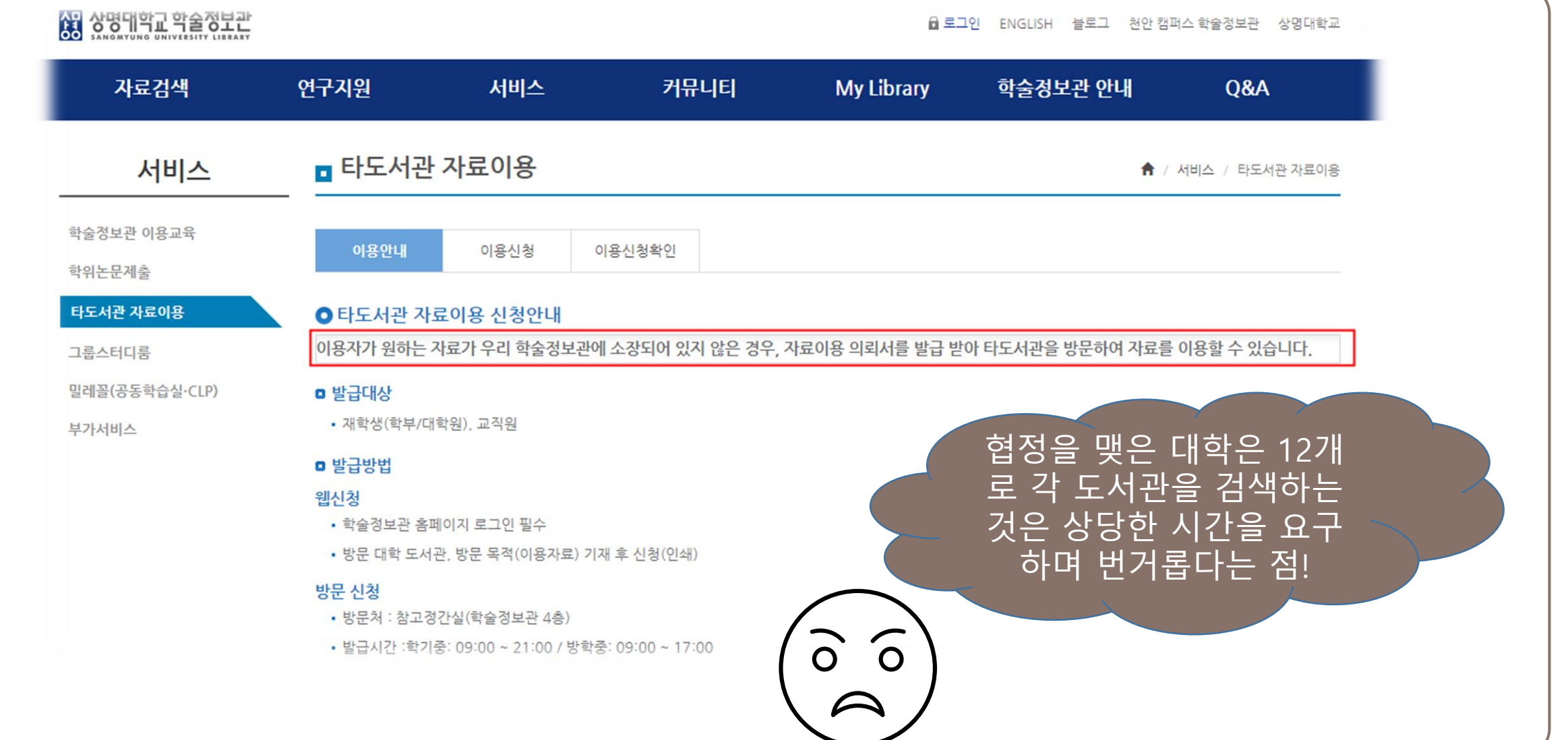

 $SDDH$  트로젝트를 시작하게 된 계기

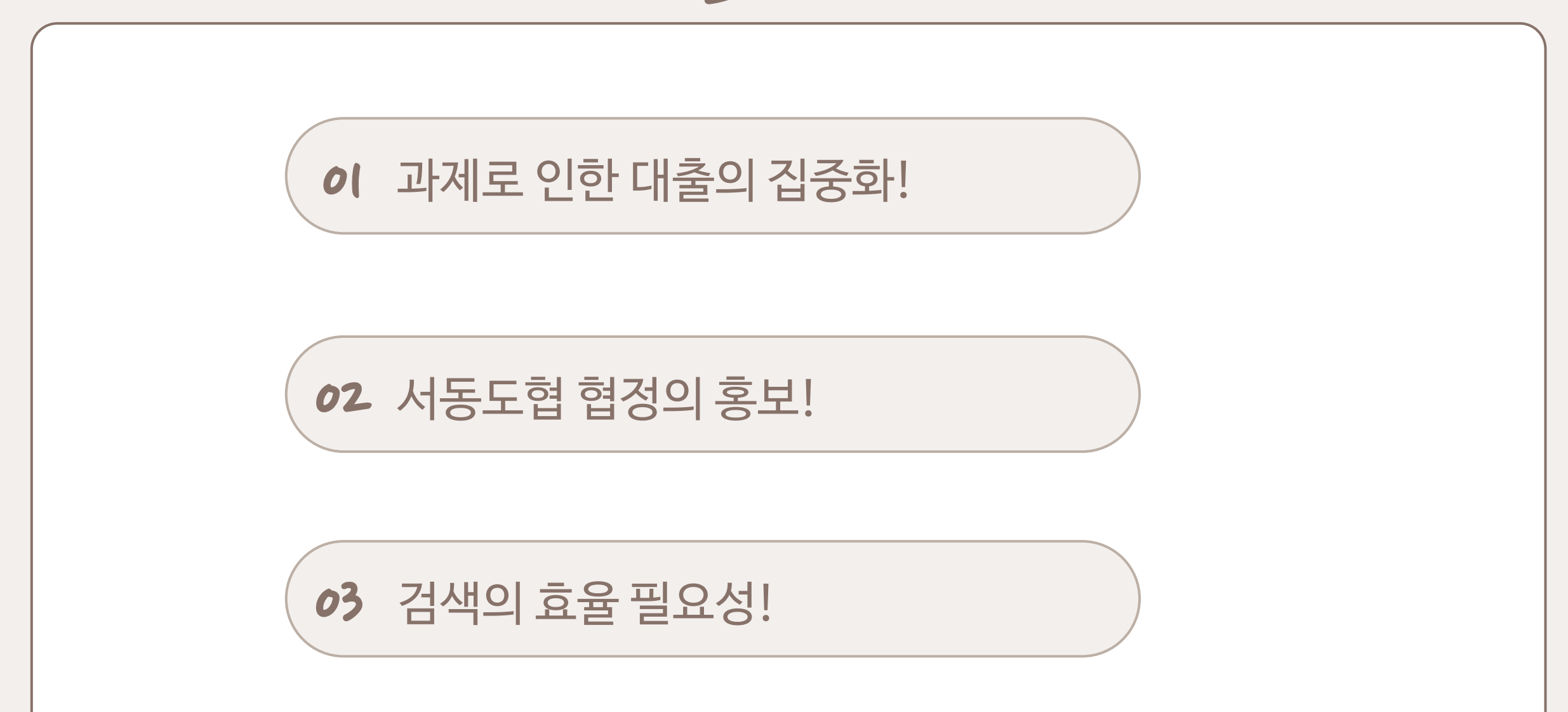

기능구성

- ▶ 도서 검색(대출가능 여부 12개 대학 검색 후 표시)
- $\frac{1}{2}$   $\frac{1}{2}$   $\frac{1}{2}$
- $\frac{1}{2}$ 걸쳐놓기 (자주 대출하는 착에 대해 즐겨쳐놓기 지정)

구성

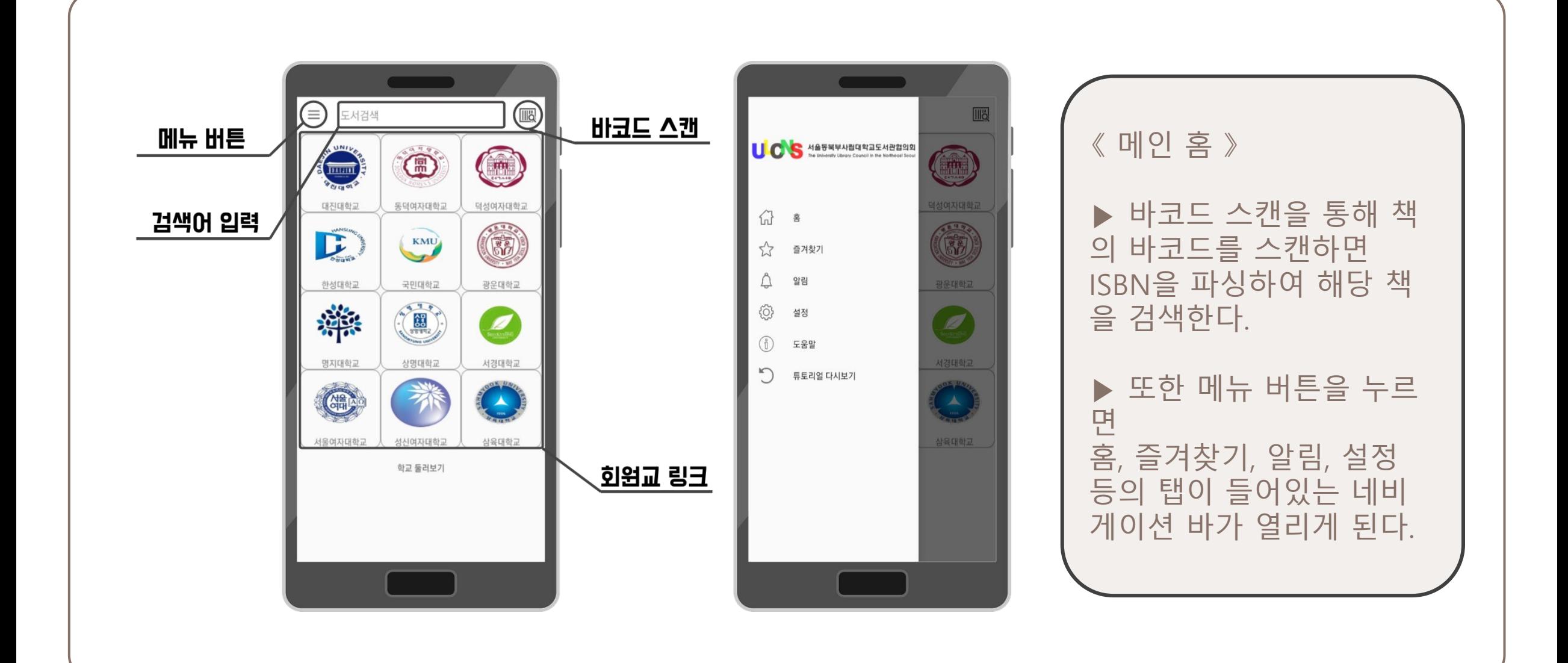

구성

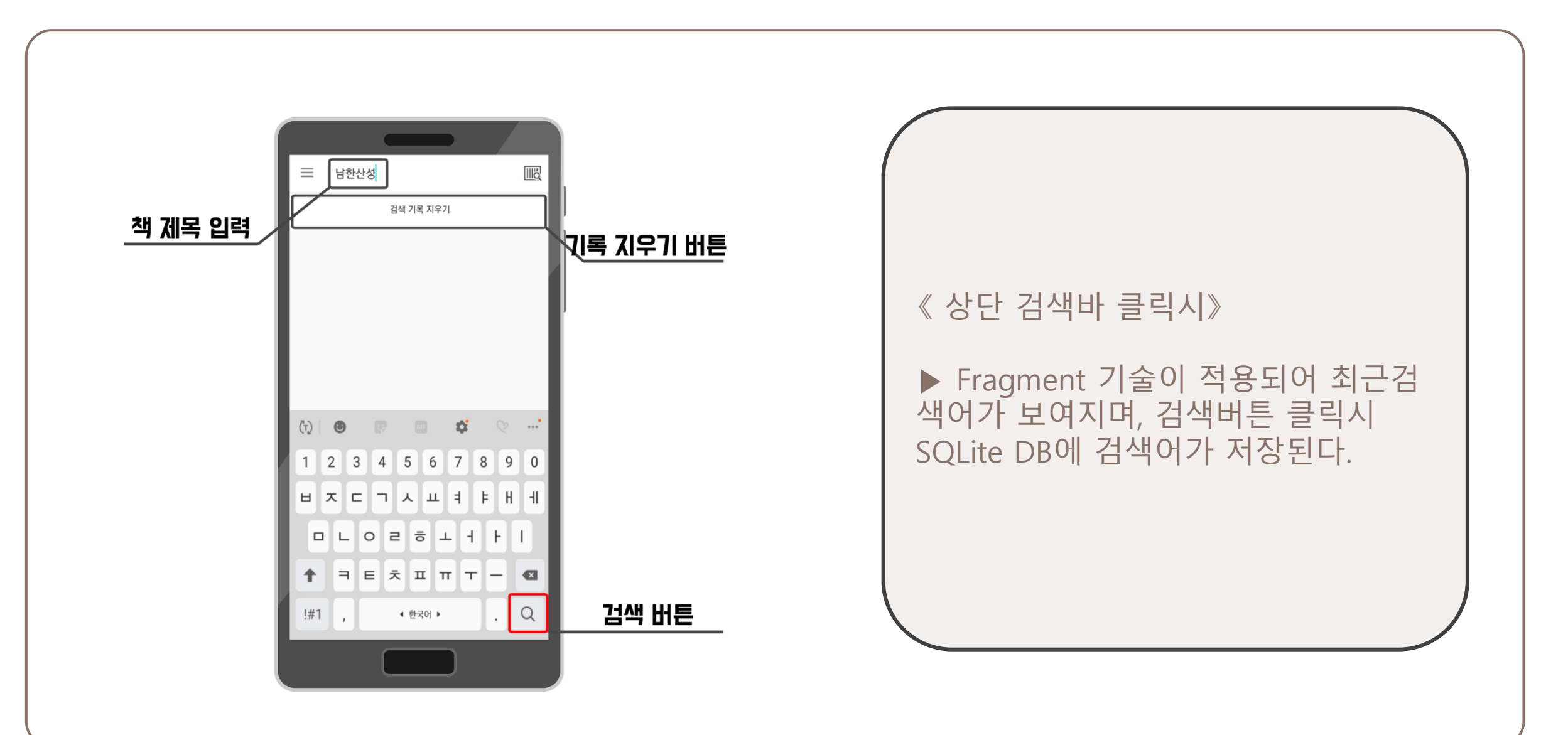

구성

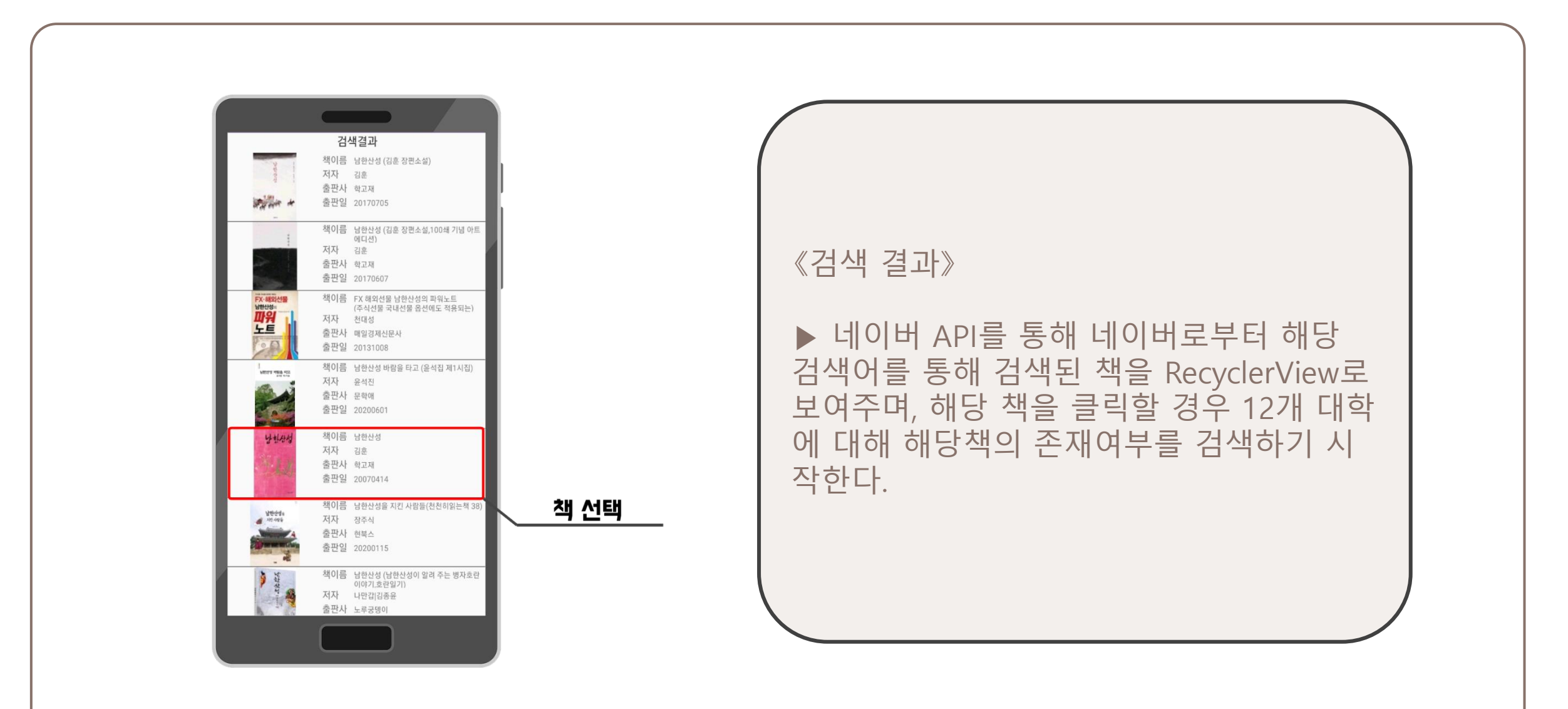

구성

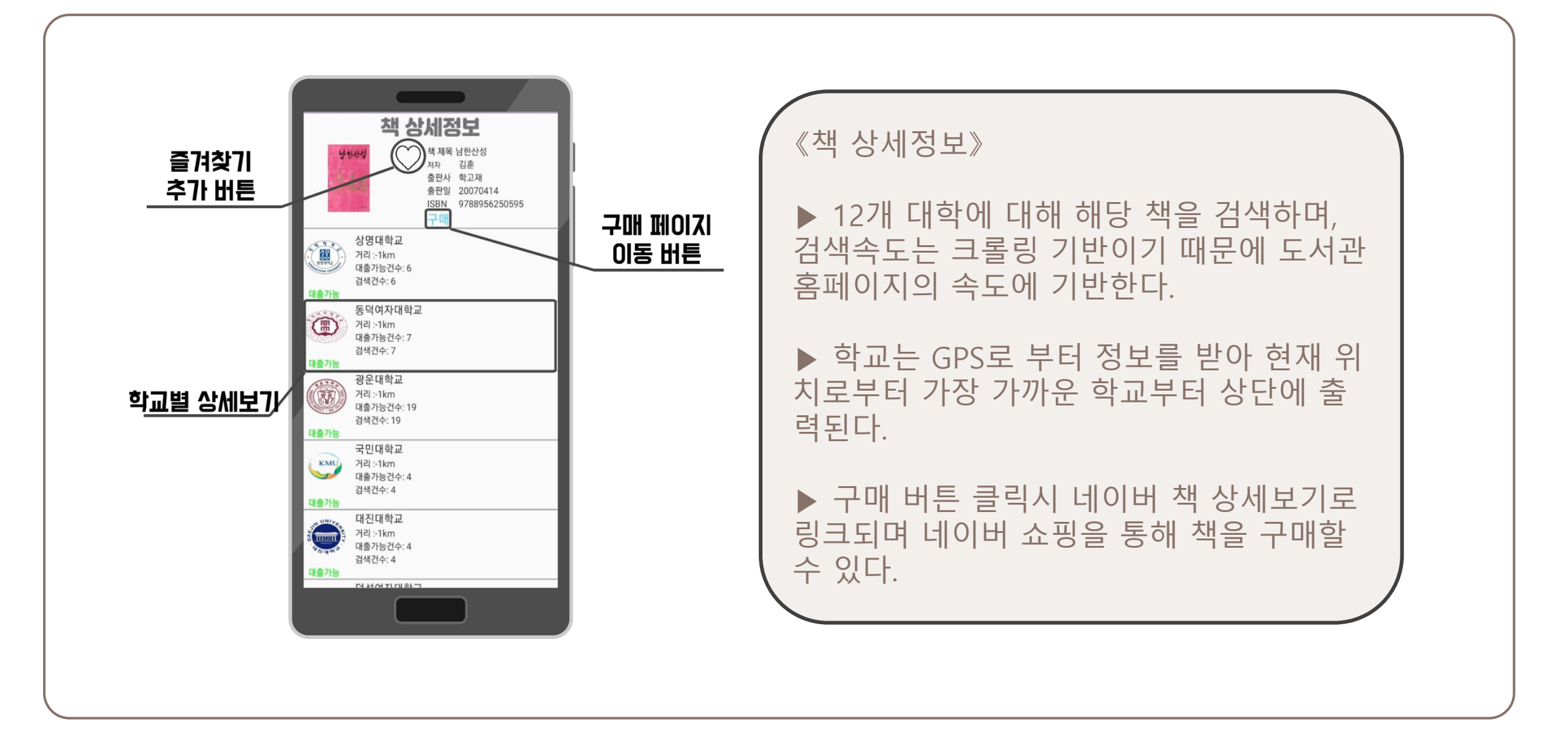

구성

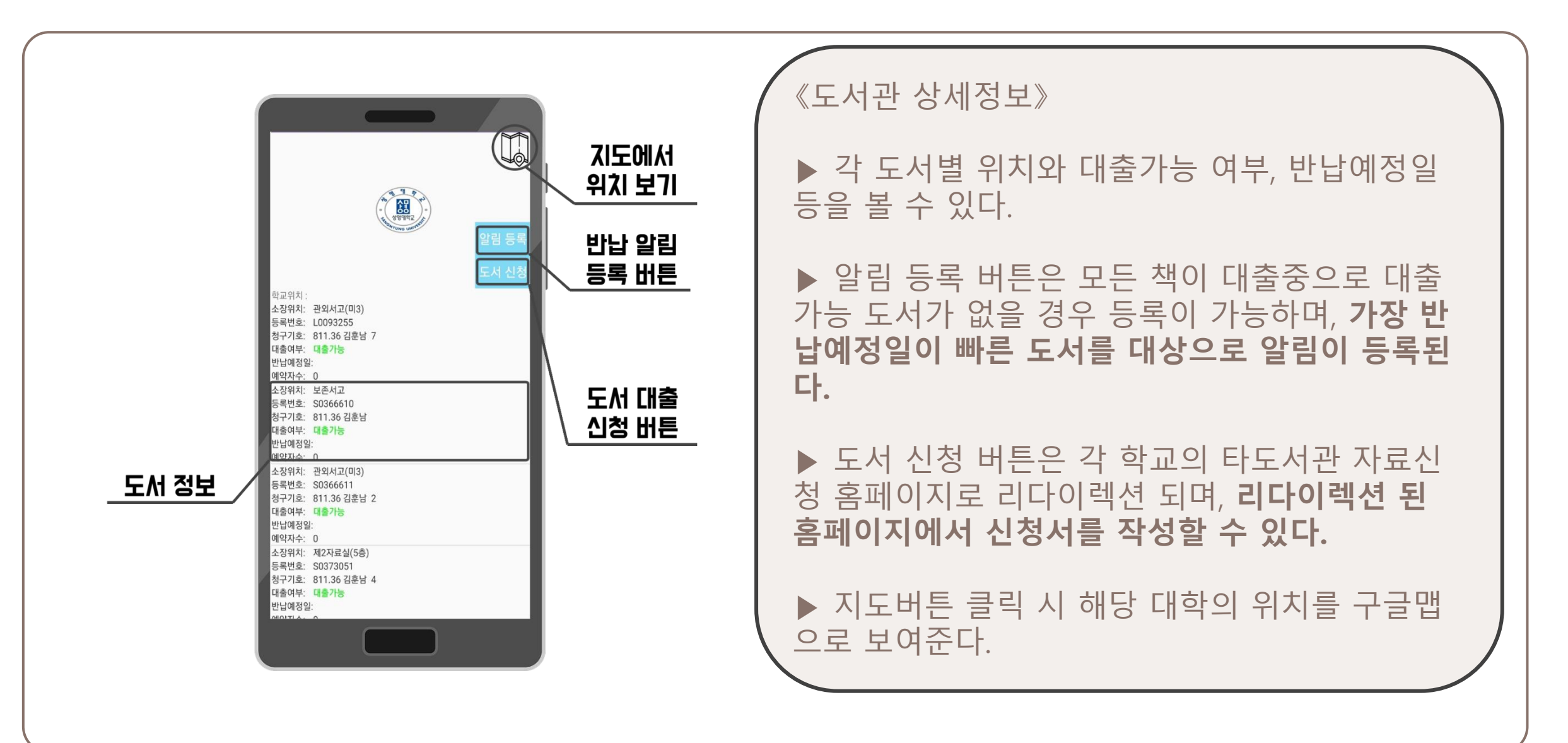

구성

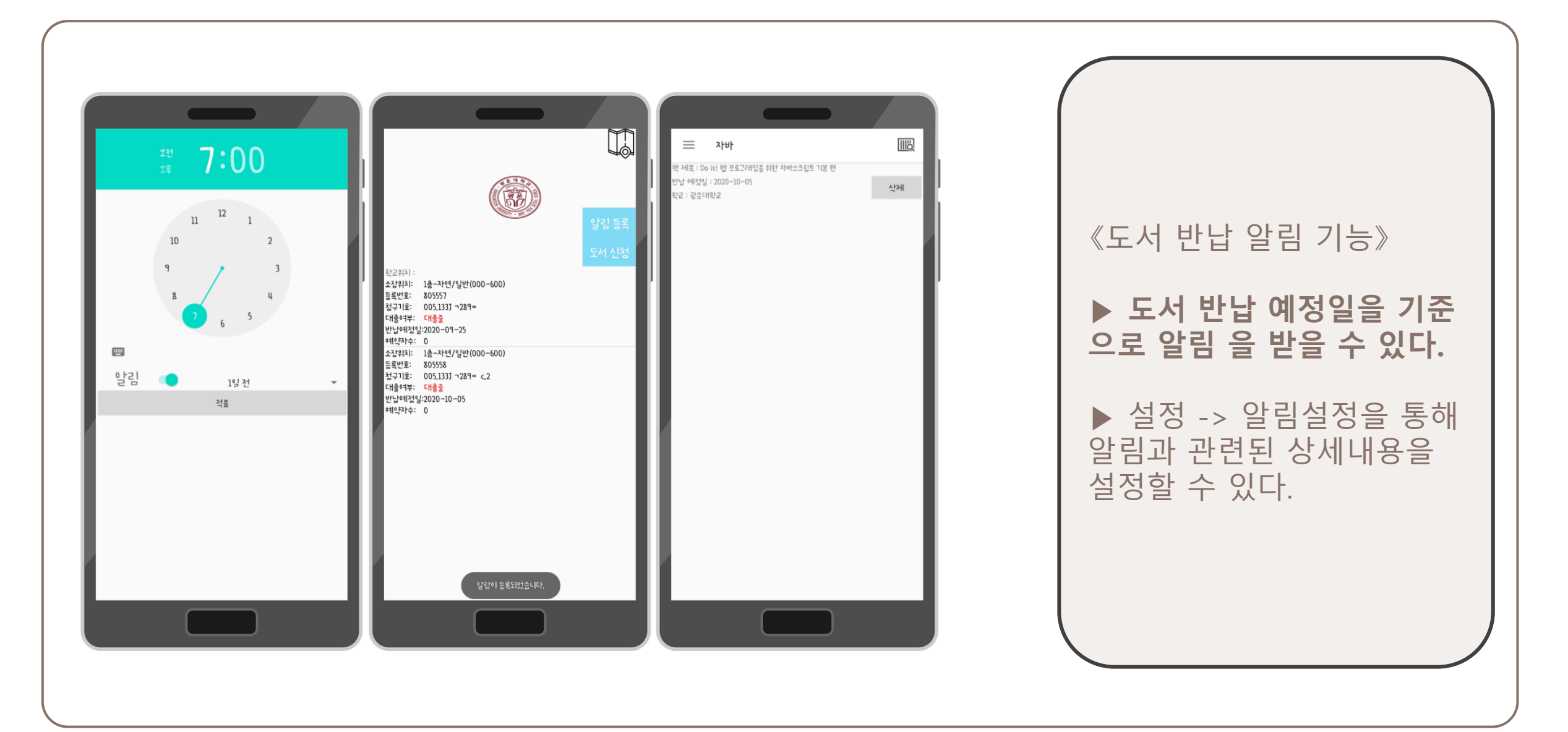

구성

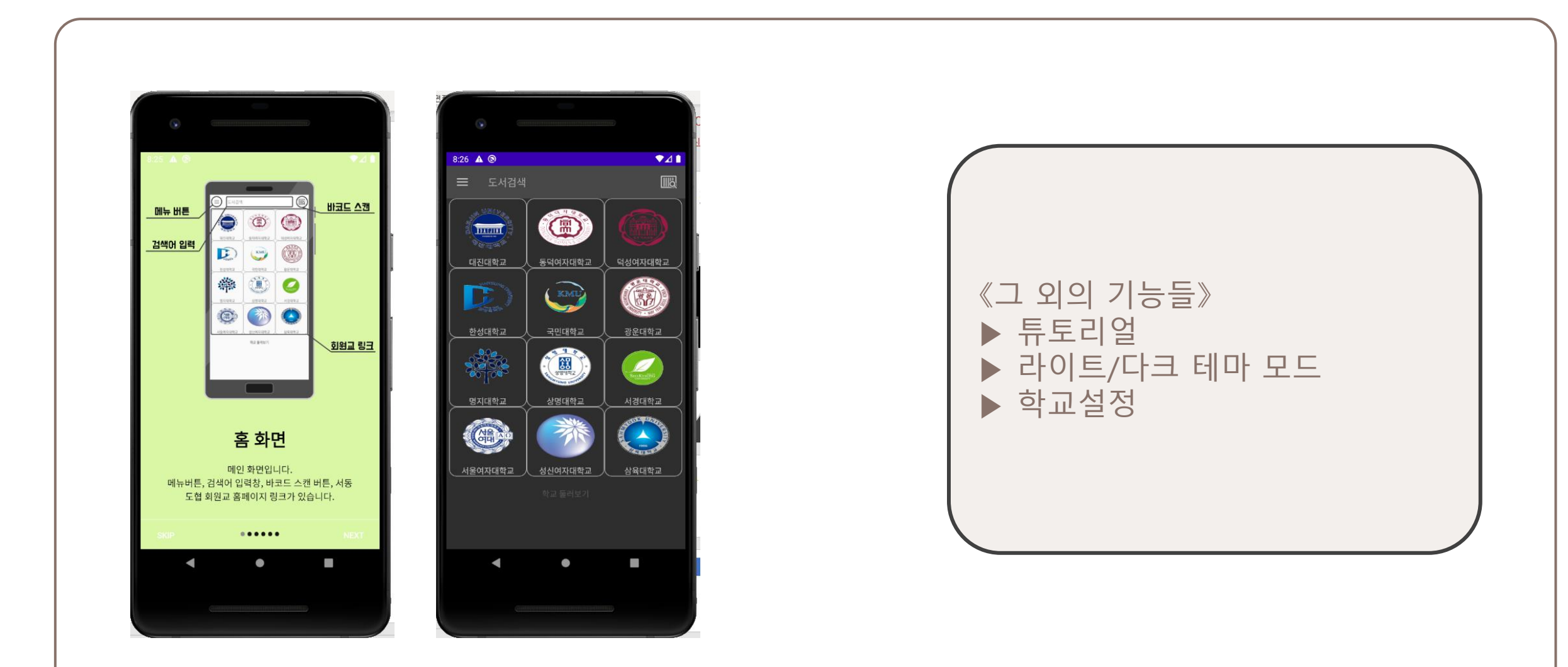

## $10 - 20 - 316$

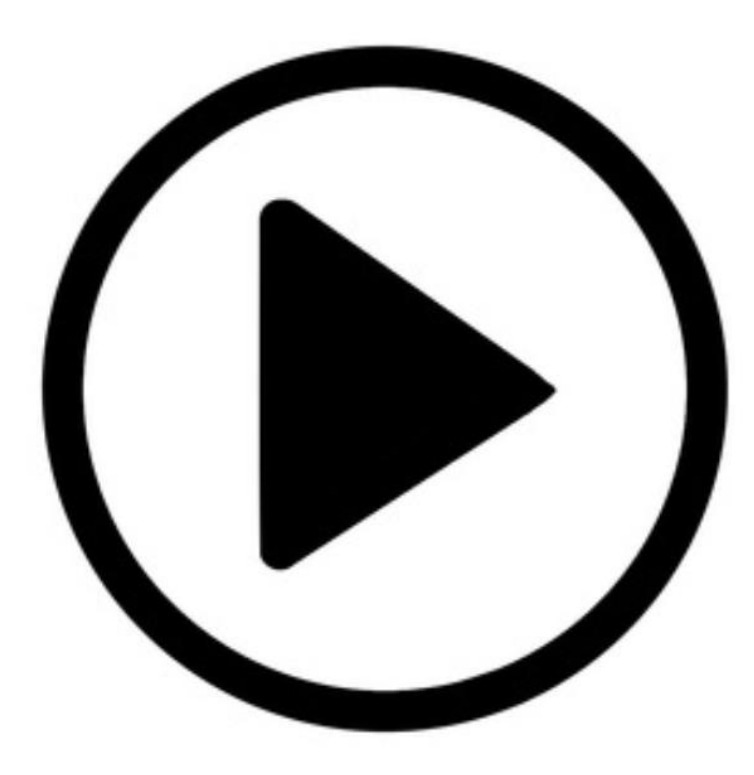

기대효과

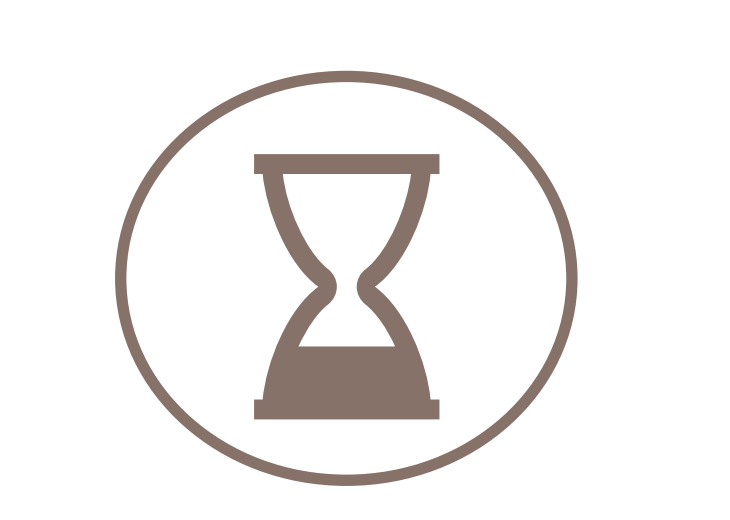

 $\blacktriangleright$   $\lambda$   $\sharp$   $\frac{2}{2}$  7  $\frac{1}{2}$   $\frac{1}{2}$   $\uparrow$   $\uparrow$   $\uparrow$   $\downarrow$   $\uparrow$   $\downarrow$   $\uparrow$   $\downarrow$   $\uparrow$   $\downarrow$   $\uparrow$   $\downarrow$   $\uparrow$   $\downarrow$   $\uparrow$   $\downarrow$   $\uparrow$   $\downarrow$   $\uparrow$   $\downarrow$   $\uparrow$   $\downarrow$   $\uparrow$   $\downarrow$   $\uparrow$   $\downarrow$   $\uparrow$   $\downarrow$   $\up$ 관 홈페이지에서 강강 검색 主 필요 때이 한번에 검색하여 시간 절약

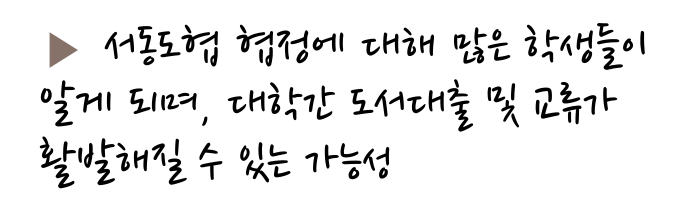

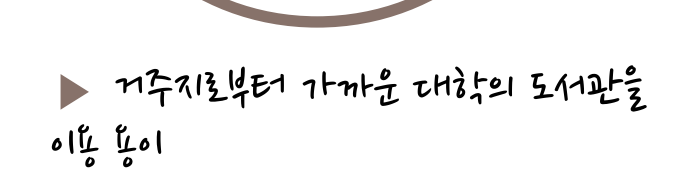

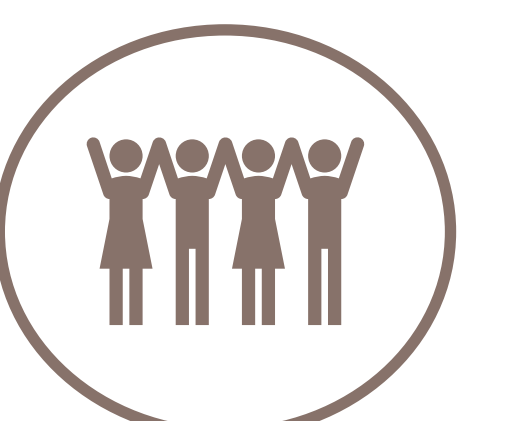

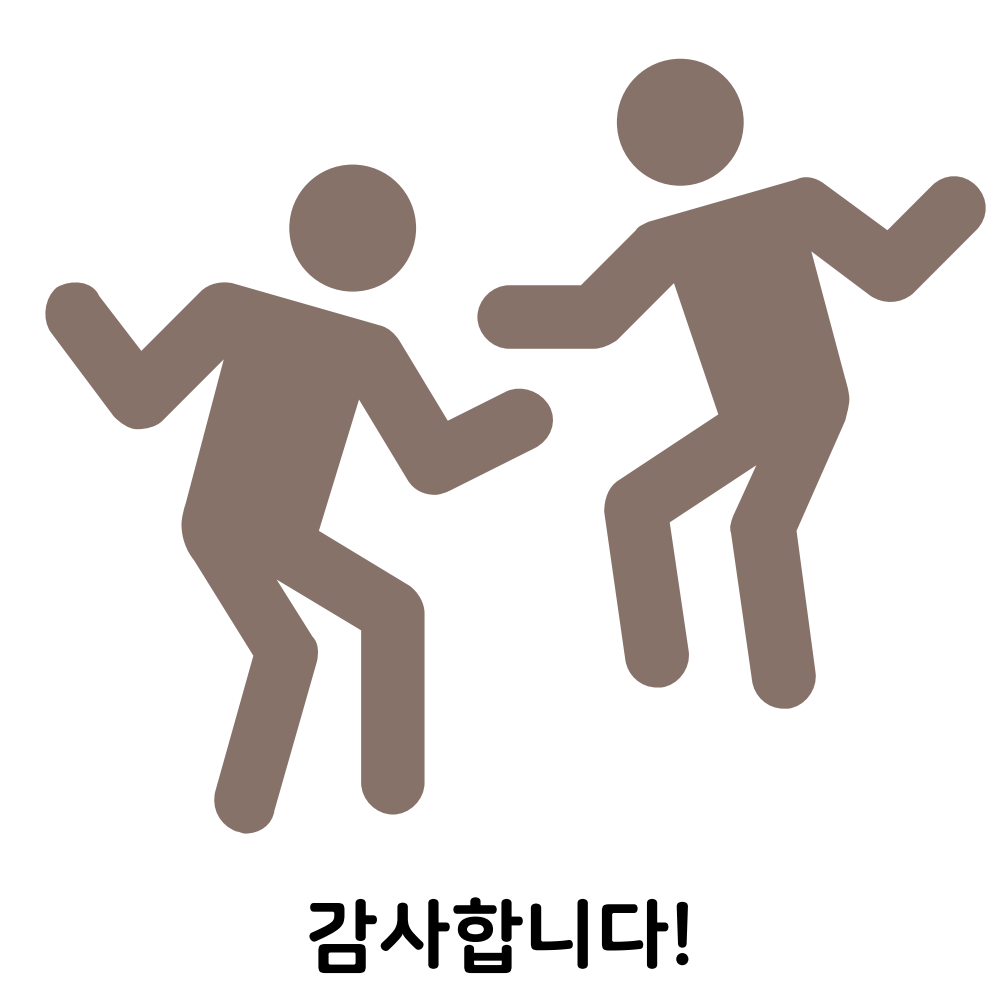